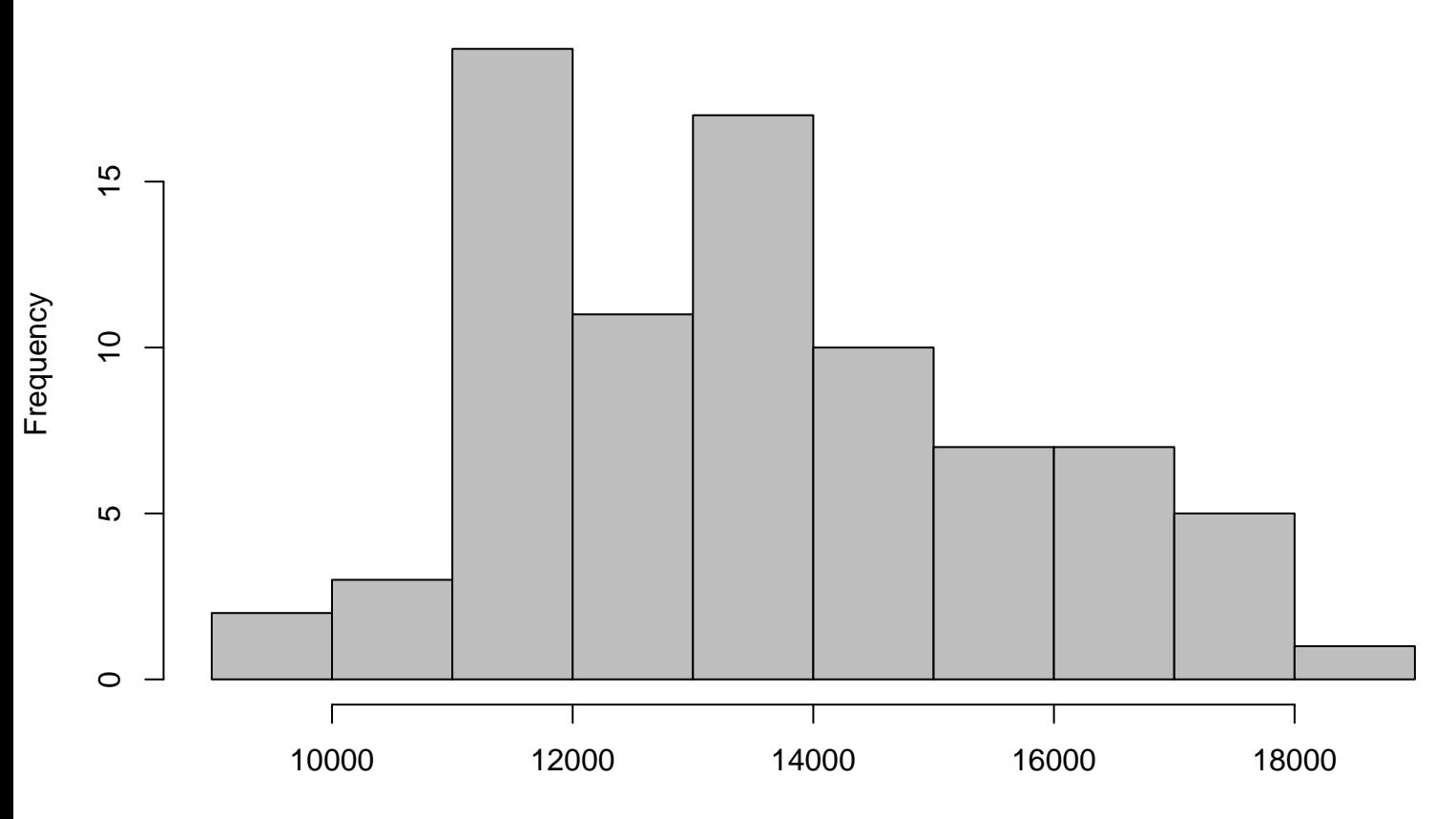

**Histogram**

uitvoer in . (\*1000000)